## **Stratum**

Stratum - .

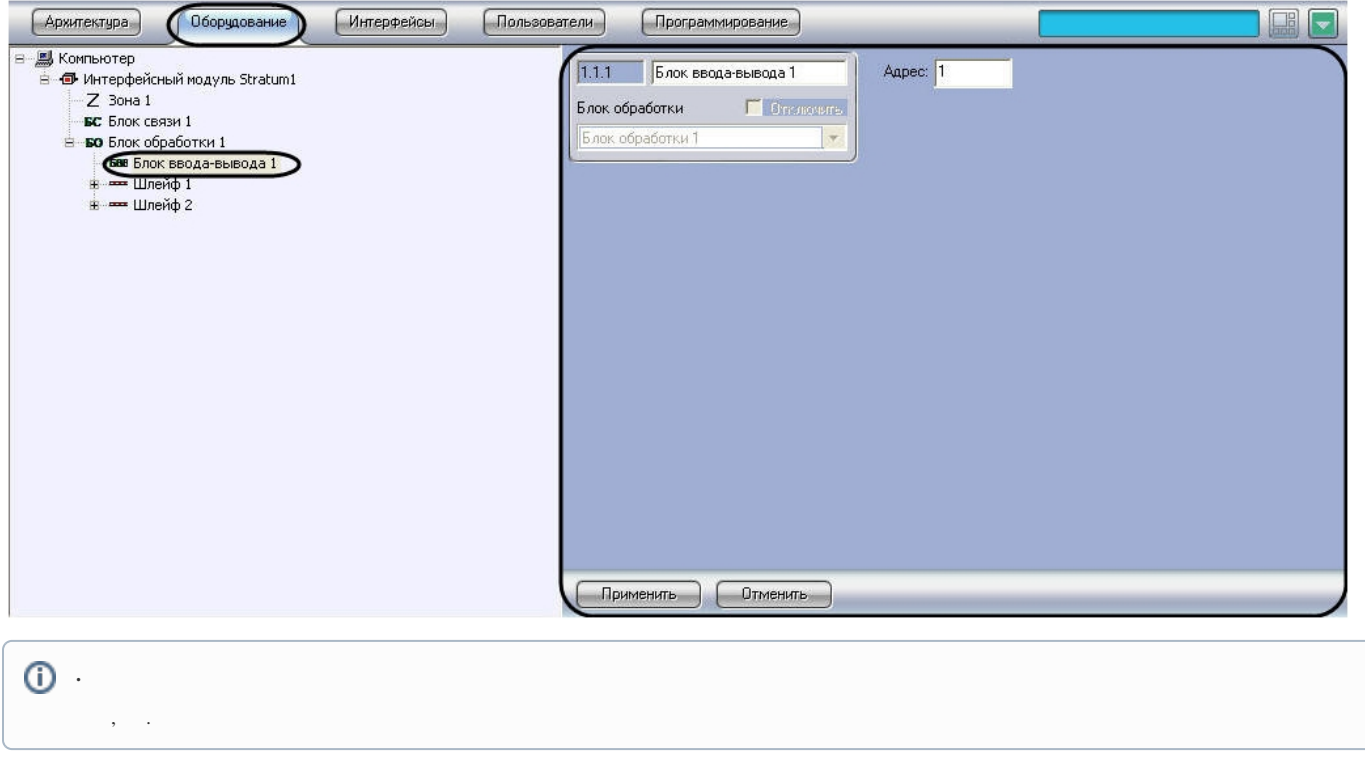

 $Stratum$  :

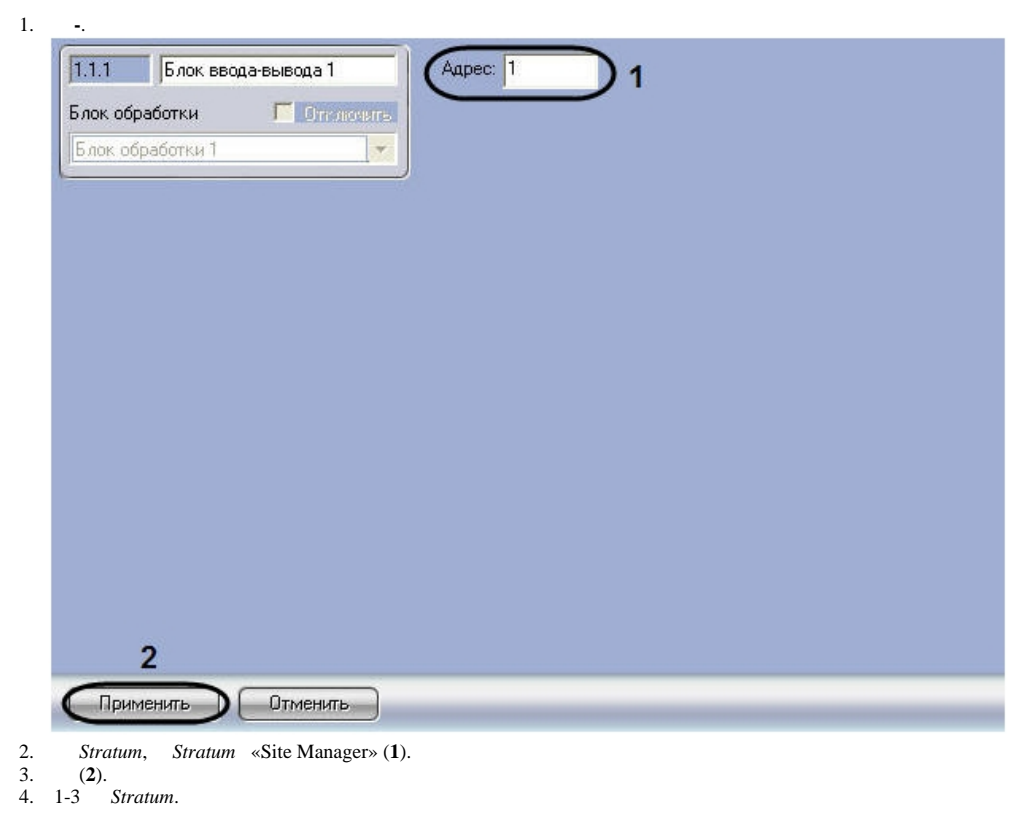

Stratum.